#### Доработки библиотеки hpx

Вырастает из темы: Доработки hpx

p0233 - 2017-10-15 HP

p0566 - 2018-05-06 Proposed wording HP and RCU

p1121 - 2019-01-20 Proposed wording and interface for HP

folly - Реализация, приближенная к р0566. Использует части библиотеки folly(SingletonThreadLocal, SingletonManager, folly:Executor).

libcds - Другая реализация HP.

folly умеет использовать не только thread local, libcds использует только thread local storage.

В р0233 написано "Due to the performance advantages of using TLS, the library implementation should allow the programmer to choose implementation paths that benefit from TLS when suitable, and avoid TLS when incompatible with the use case."

## libcds

```
cds::Initialize(): once
cds::gc::HP hpGC; once
cds::threading::Manager::attachThread(); every thread
cds::threading::Manager::detachThread(); every thread
```
http://libcds.sourceforge.net/doc/cds-api/index.html#cds how to use

Не умеет в разные HP domain, умеет только в собственный thread local tls, не особо гибкий. Хотя умеет в

```
set memory allocator(
   void* ( *alloc_func ) ( size_t size ), //\lt\ malloc( ) function
   void( *free func )( void * p)
```
class HP - главный класс, Before use any HP-related class you must initialize \p %HP by contructing \p %cds::gc::HP object in beginning of your \p main().

class Guard - A guard is a hazard pointer. Additionally, the Guard class manages allocation and deallocation of the hazard pointer.

```
Guard::protect(atomics::atomic<T> const& toGuard)
Guard::protect(atomics::atomic<T> const& toGuard, Func f)
```
Приводит Т\* к void\* и работает с этими указателями.

```
template <class Disposer, typename T>
static void retire( T * p)
```
Disposer это шаблонный параметр, и на самом деле тип, а не объект. В стандарте должен быть объектом, "Registers the expression reclaim(static cast<T\*>(this)) to be evaluated asynchronously"

if Ha linux *u* membarrier

# folly

```
Аналог Guard, protect == get protected
```

```
hazptr holder: Class that owns and manages a hazard pointer.
T* hazptr holder::get protected(const Atom<T*>& src) noexcept;
```
В folly Используется Т\*, в libcds: Т

```
Все Т обязаны наследоваться от hazptr obj base<T>
```

```
template <typename T,
   template <typename> class Atom = std::atomic,
   typename D = std::default delete <T>>class hazptr obj base {
    void retire( D deleter = \{\}, hazptr domain<Atom>& domain =
default hazptr domain<Atom>());
}
```
hazptr domain в folly есть, но он не умеет в разные аллокаторы, хотя по стандарту должен.

Дополнительные вещи, не из стандарта: hazptr array<N> для N hazptr-ов сразу, быстрее. hazptr local<N> немного быстрее, но обязывает иметь ровно 1 активный hazptr \* на поток

### р1121 (последний)

header <hazard pointer>

```
// ?.?, Class hazard pointer domain:
class hazard pointer domain;
```

```
// ?.?, Default hazard pointer domain:
hazard pointer domain& hazard pointer default domain() noexcept;
```

```
// ?.?, For a set of hazard pointer obj base objects 0 in \Box domain\Box for
whichO.retire(reclaim, domain) has been called, ensures that O has been
```

```
reclaimed.
void hazard pointer clean up( hazard pointer domain& domain =
hazard pointer default domain());
// ?.?, Class template hazard pointer obj base:
template <typename T, typename D = default_delete<T>> class
hazard pointer obj base; 4
// ?.?, Class hazard_pointer
class hazard_pointer;
// ?.?, Construct non-empty hazard pointer
hazard pointer make hazard pointer( hazard pointer domain& domain =
hazard pointer default domain());
// ?.?, Hazard pointer swap
void swap(hazard_pointer&, hazard_pointer&) noexcept;
class hazard pointer domain {
         public:
         // ?.?.? constructor:
        explicit hazard_pointer_domain(
std::pm::polymorphic</math> <i>alloc</i> <math>plot</math> ...
       }
       class hazard_pointer {
       public:
...
bool empty() const noexcept;
template <typename T> T* protect(const atomic<T*>& src) noexcept;
template <typename T> bool try_protect(T*& ptr, const atomic<T*>& src)
noexcept;
template <typename T> void reset protection(const T* ptr) noexcept;
void reset protection(nullptr t = nullptr) noexcept;
void swap(hazard pointer&) noexcept; };
```
### **Аргумент против standard proposal(Hooks)**

[Boost.Intrusive](https://www.boost.org/doc/libs/1_54_0/doc/html/intrusive/usage.html) В стандарте сейчас используется что-то похожее на base\_hook В Boost.Intrusive говорится(И это и есть аргумент):

Sometimes an 'is-a' relationship between list hooks and the list value types is not desirable. In this case, using a member hook as a data member instead of 'disturbing' the hierarchy might be the right way:

А потом ещё и

A programmer might find that base or member hooks are not flexible enough in

some situations. In some applications it would be optimal to put a hook deep inside a member of a class or just outside the class. Boost.Intrusive has an easy option to allow such cases: function hook.

#### **Как можно исправить**

И кажется, что в стандарт можно записать эти три варианта сразу. То есть позволить программисту самому определять, как он хочет, чтобы указатель на его структуру преобразовывался в указатель на HP.

Стандарт говорит, что "Наследуйся от hazptr\_obj\_base и приводиться будет к нему".

Я могу предложить аналог member\_hook: "Вставь в себя typedef на тот тип, к указателю на который ты будешь приводиться при помещении в массив HP"

А аналог function\_hook могу предложить такой:

Boost.Intrusive:

```
//This functor converts between value type and a hook type
       struct Functor
       {
         //Required types
         typedef /*impl-defined*/ hook_type;
         typedef /*impl-defined*/ hook_ptr;
         typedef /*impl-defined*/ const_hook_ptr;
        typedef /*impl-defined*/ value type;
        typedef /*impl-defined*/ pointer;
         typedef /*impl-defined*/ const_pointer;
         //Required static functions
        static hook ptr to hook ptr (value type &value);
        static const hook ptr to hook ptr(const value type &value);
        static pointer to value ptr(hook ptr n);
        static const pointer to value ptr(const hook ptr n);
       };
```
My version(hook  $\rightarrow$  hazptr):

```
//This functor converts between value type and a hazptr type
      struct Functor
      {
         //Required types
        typedef /*impl-defined*/ hazptr type;
        typedef /*impl-defined*/ hazptr ptr;
        typedef /*impl-defined*/ const hazptr ptr;
        typedef /*impl-defined*/ value type;
        typedef /*impl-defined*/   pointer;
         typedef /*impl-defined*/ const_pointer;
         //Required static functions
```
То есть с помощью Functor нужно будет самому задать, указатели на объекты какого типа нужно будет хранить в массиве НР.

Кажется бесполезное преимущество, т.к. добавляет память: Более того, можно будет добавить данных в хуки(hazptr obj base), и тем самым влиять на структуру массива HP(сделать его Boost.Intrusive.list). Я не придумал ещё полезных применений(можно хранить timestamp, можно хранить указатель на функцию, которую вызывать при освобождении hp(для статистики мб))

В массиве HP в libcds хранится каст к void\*. В proposal'е каст к hazptr obj base\*. Моя идея в том, чтобы как и в Boost.Intrusive, добавить к hazptr domain или hazard pointer::protect шаблонный параметр, указывающий на то, как получать hazptr ptr из нашего класса

#### Почему их hazptr\_obj\_base -- плохо?

Как говорится в Boost.Intrusive: Sometimes an 'is-a' relationship between list hooks and the list value types is not desirable.

Мои варианты: Множественное наследование от двух типов, каждый из которых наследуется от hazptr obj base Function hook решает эту проблему.

From: http://wiki.osll.ru/ - Open Source & Linux Lab

Permanent link: http://wiki.osll.ru/doku.php/projects:hpx:start?rev=1590704083

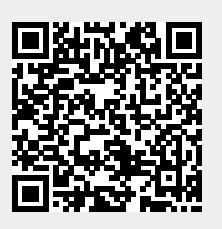

Last update: 2020/05/29 01:14